#### ФЕДЕРАЛЬНОЕ АГЕНТСТВО ПО РЫБОЛОВСТВУ

Федеральное государственное бюджетное образовательное учреждение

высшего образования «КЕРЧЕНСКИЙ ГОСУДАРСТВЕННЫЙ МОРСКОЙ **ТЕХНОЛОГИЧЕСКИЙ УНИВЕРСИТЕТ»** СУДОМЕХАНИЧЕСКИЙ ТЕХНИКУМ

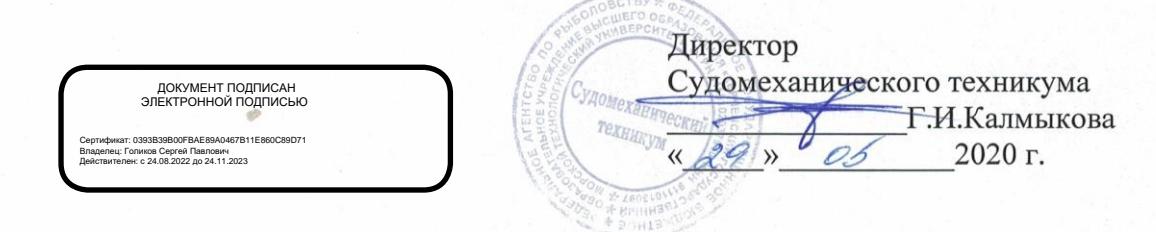

## РАБОЧАЯ ПРОГРАММА УЧЕБНОЙ ДИСЦИПЛИНЫ ОП.10. Компьютерная графика

программы подготовки специалистов среднего звена по специальности

26.02.04 Монтаж и техническое обслуживание судовых машин и механизмов

Форма обучения: очная

Керчь, 2020 г.

Программа учебной дисциплины «Компьютерная графика» разработана на основе требований Федерального государственного образовательного стандарта среднего профессионального образования по специальности 26.02.04 Монтаж и техническое обслуживание судовых машин и механизмов

Разработчики: lings И.Н.Хохлач Преподаватель

Программа рассмотрена и одобрена на заседании выпускающей цикловой комиссии Судомеханических дисциплин Протокол № 9 от «28 » мая 2020г.

ropy O.A.Королева Председатель ЦК

Программа утверждена на заседании учебно-методического совета Судомеханического техникума ФГБОУ ВО «КГМТУ» Протокол № 9 от «29» мая 2020г.

Согласовано Зам. директора по УР

Г.Д.Химченко

## **СОДЕРЖАНИЕ**

- Паспорт рабочей программы учебной дисциплины
- Структура и содержание учебной дисциплины
- Условия реализации рабочей программы учебной дисциплины
- Контроль и оценка результатов освоения учебной дисциплины

### **1 ПАСПОРТ ПРОГРАММЫ УЧЕБНОЙ ДИСЦИПЛИНЫ**

### **ОП. 10 КОМПЬЮТЕРНАЯ ГРАФИКА**

#### **1.1 Область применения программы**

Рабочая программа учебной дисциплины «Компьютерная графика» является частью программы подготовки специалистов среднего звена в соответствии с ФГОС СПО по специальности 26.02.04 Монтаж и техническое обслуживание судовых машин и механизмов.

**1.2 Место учебной дисциплины в структуре программы подготовки специалистов среднего звена:** Цикл общепрофессиональных дисциплин профессионального учебного цикла.

#### **1.3 Цели и задачи дисциплины – требования к результатам освоения дисциплины:**

В результате освоения учебной дисциплины обучающийся должен знать:

 способы графического представления объектов в прикладных программах компьютерной графики;

 правила выполнения чертежей, фрагментов и трехмерных моделей в программе КОПМАС-3D;

технику и принципы нанесения размеров;

типы и назначение спецификаций, правила их чтения и составления.

В результате освоения учебной дисциплины обучающийся должен уметь:

 создавать, редактировать и оформлять чертежи на персональном компьютере с использованием прикладных программ;

 выполнять комплексные чертежи деталей и сборочных единиц в пакете прикладной программы КОПМАС-3D.

В результате освоения учебной дисциплины ОП.10. Компьютерная графика у обучающегося должны формироваться следующие общие (ОК) и профессиональные (ПК) компетенции:

ОК 1 Понимать сущность и социальную значимость своей будущей профессии, проявлять к ней устойчивый интерес.

ОК 2 Организовывать собственную деятельность, выбирать типовые методы и способы выполнения профессиональных задач, оценивать их эффективность и качество.

ОК 3 Принимать решения в стандартных и нестандартных ситуациях и нести за них ответственность.

ОК 4 Осуществлять поиск и использование информации, необходимой для эффективного выполнения профессиональных задач, профессионального и личностного развития.

ОК 5 Использовать информационно-коммуникационные технологии в профессиональной деятельности.

ОК 6 Работать в коллективе и в команде, эффективно общаться с коллегами, руководством, потребителями.

ОК 7 Брать на себя ответственность за работу членов команды (подчиненных), за результат выполнения заданий.

ОК 8 Самостоятельно определять задачи профессионального и личностного развития, заниматься самообразованием, осознанно планировать повышение квалификации.

ОК 9 Ориентироваться в условиях частой смены технологий в профессиональной деятельности.

ПК 1.1 Осуществлять входной контроль за поступающими судовыми машинами, механизмами, узлами, деталями, полуфабрикатами в соответствии с разработанным технологическим процессом.

ПК 1.3 Разрабатывать прогрессивные технологические процессы сборки узлов, агрегатов, монтажа с соблюдением технически обоснованных норм времени.

ПК 1.5 Выполнять работы по контролю качества при монтаже, техническом обслуживании и ремонте судовых машин и механизмов.

ПК 2.1 Разрабатывать и составлять типовые программы, инструкции и другую техническую документацию на монтаж, техническое обслуживание и испытание судовых машин и механизмов.

ПК 2.2 Разрабатывать и изготавливать макеты, стенды и приспособления.

ПК 2.3 Выполнять необходимые типовые расчеты при конструировании.

ПК 2.4 Разрабатывать рабочий проект деталей и узлов.

ПК 3.4 Проводить сбор, обработку и накопление технической, экономической и других видов информации для реализации инженерных и управленческих решений и оценки экономической эффективности производственной деятельности.

#### **1.4 Рекомендуемое количество часов на освоение рабочей программы учебной дисциплины:**

максимальной учебной нагрузки обучающегося 114 часов,

в том числе: обязательной аудиторной учебной нагрузки обучающегося 76 часов;

самостоятельной работы обучающегося - 32 часа,

в том числе:

консультаций 6 часов

# **2 СТРУКТУРА И СОДЕРЖАНИЕ УЧЕБНОЙ ДИСЦИПЛИНЫ**

## **2.1 Объем учебной дисциплины и виды учебной работы**

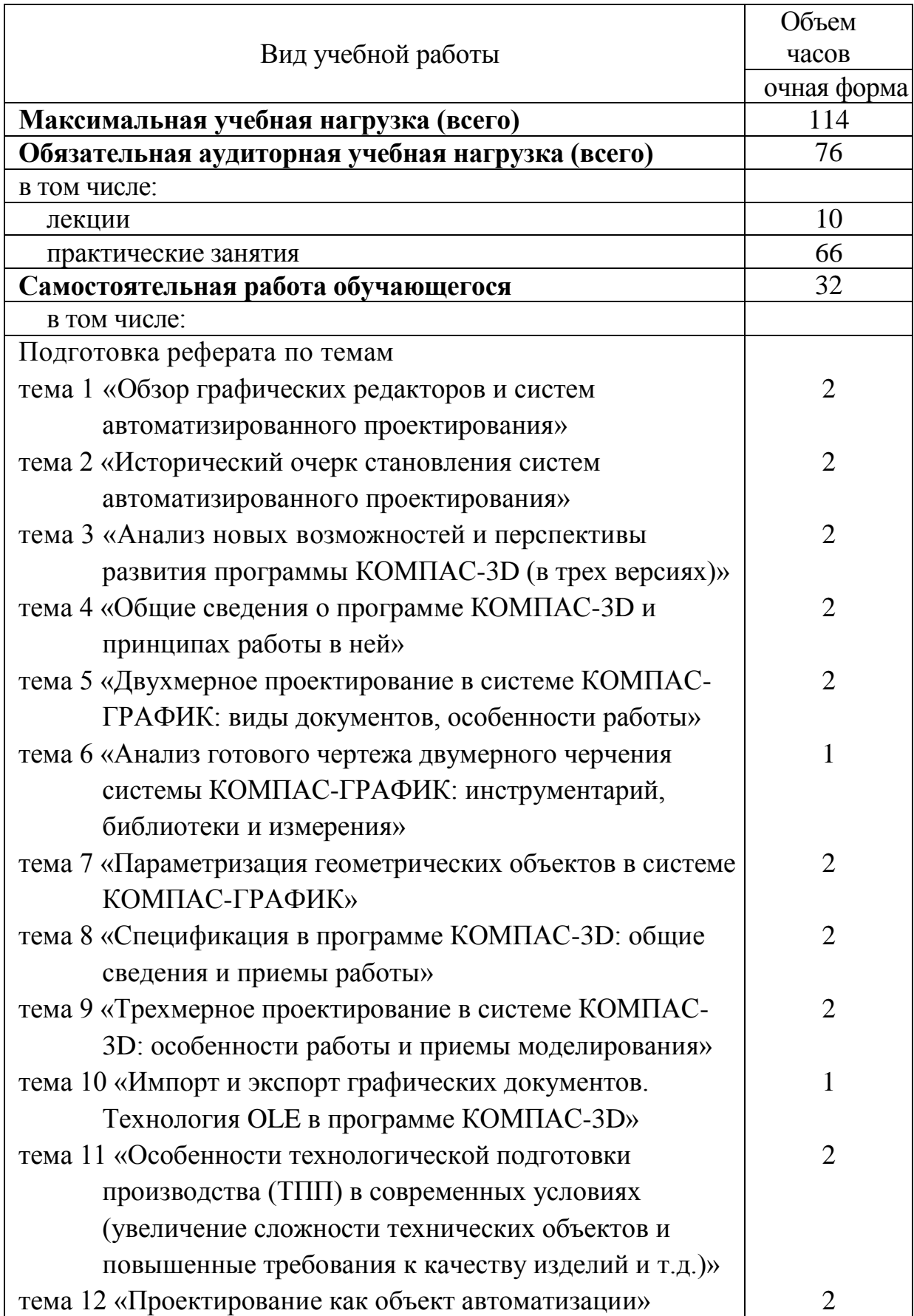

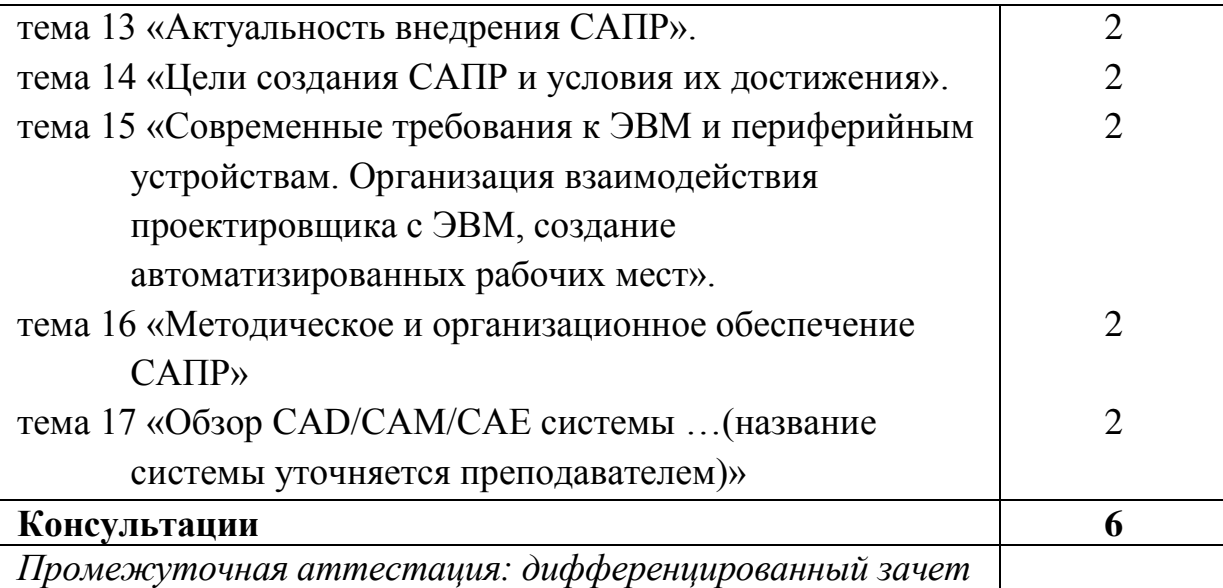

## **2.2 Тематический план и содержание учебной дисциплины «Компьютерная графика»**

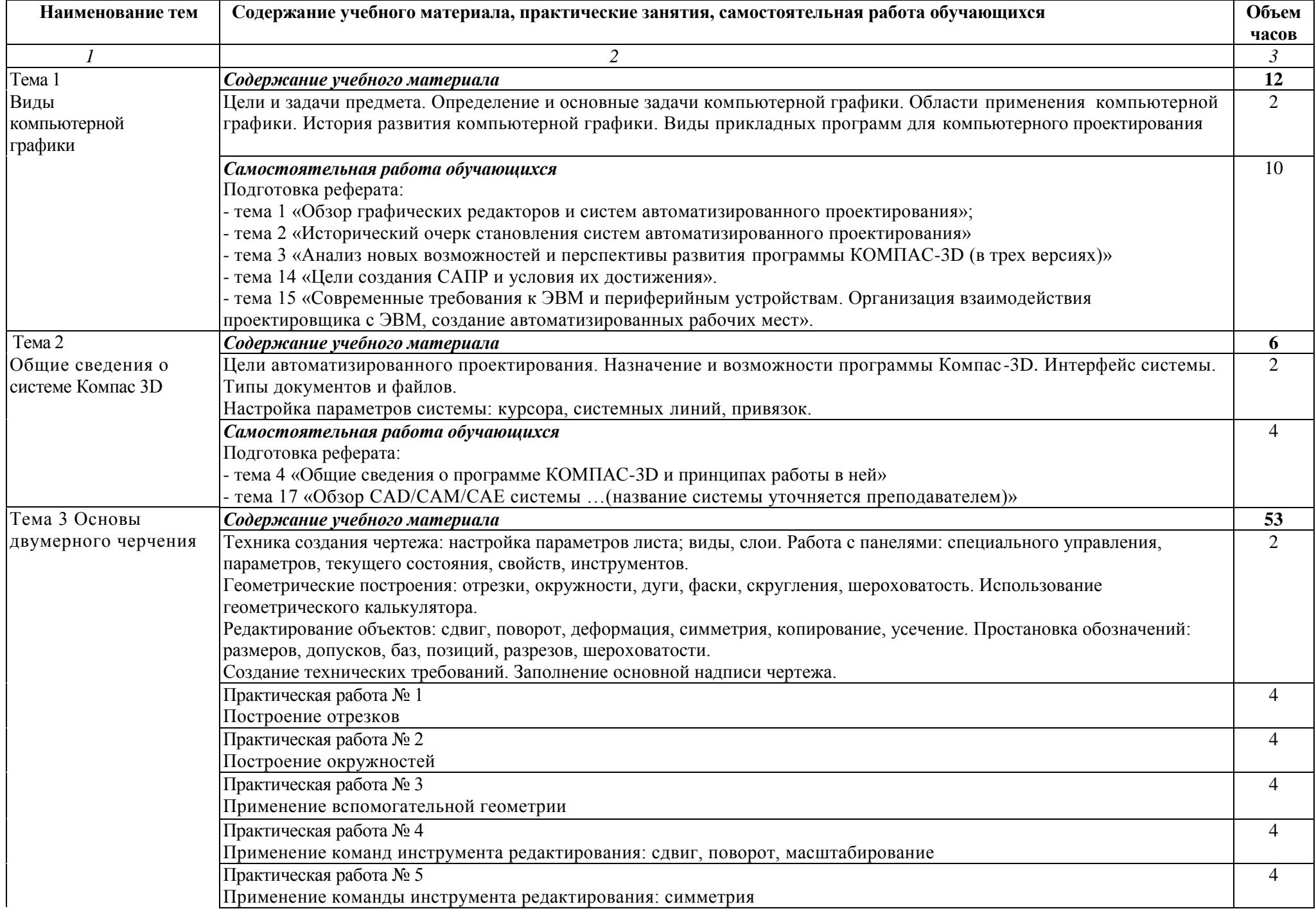

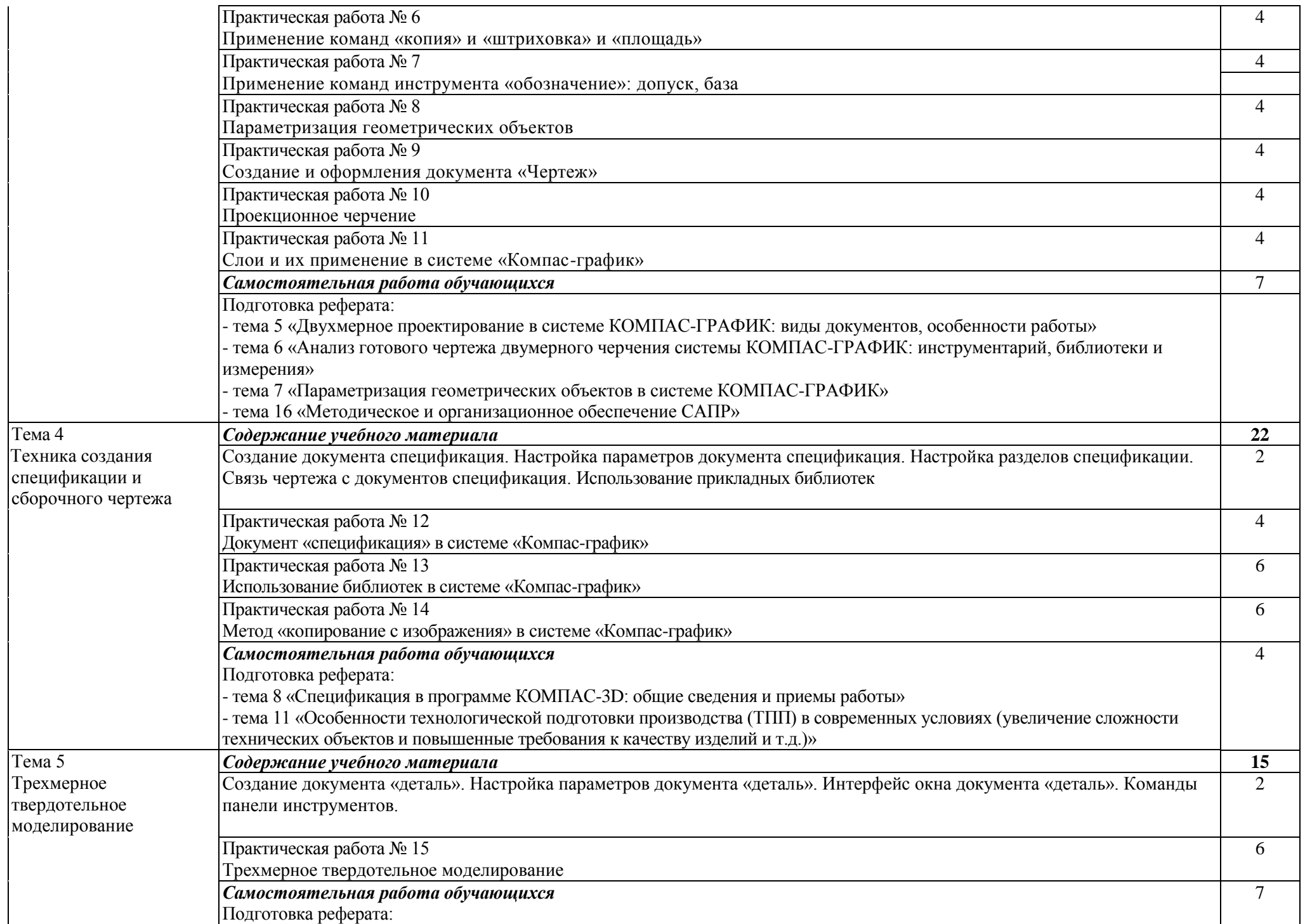

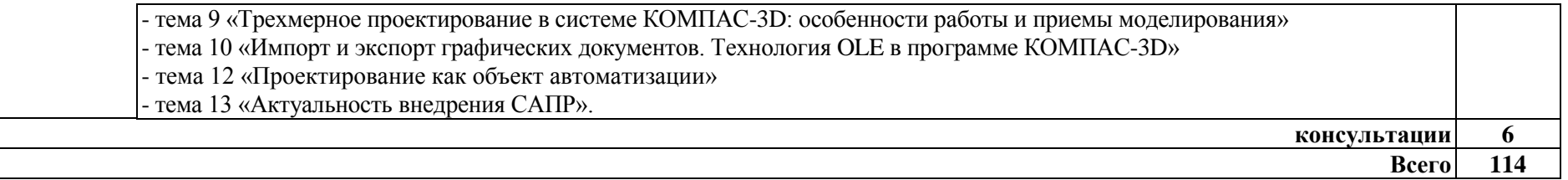

### **3 УСЛОВИЯ РЕАЛИЗАЦИИ РАБОЧЕЙ ПРОГРАММЫ УЧЕБНОЙ ДИСЦИПЛИНЫ**

#### **Требования к минимальному материально-техническому обеспечению**

Реализация учебной дисциплины требует наличия учебного кабинета информатики.

Оборудование учебного кабинета:

Посадочные места по количеству обучающихся, аудиторная доска, персональные компьютеры с комплектом лицензионного программного обеспечения (Компас-3D), комплект учебно-наглядных пособий.

## **5 КОНТРОЛЬ И ОЦЕНКА РЕЗУЛЬТАТОВ ОСВОЕНИЯ УЧЕБНОЙ ДИСЦИПЛИНЫ**

Контроль и оценка результатов освоения дисциплины осуществляется преподавателем в процессе проведения практических занятий, тестирования, а также выполнения обучающимися индивидуальных заданий.

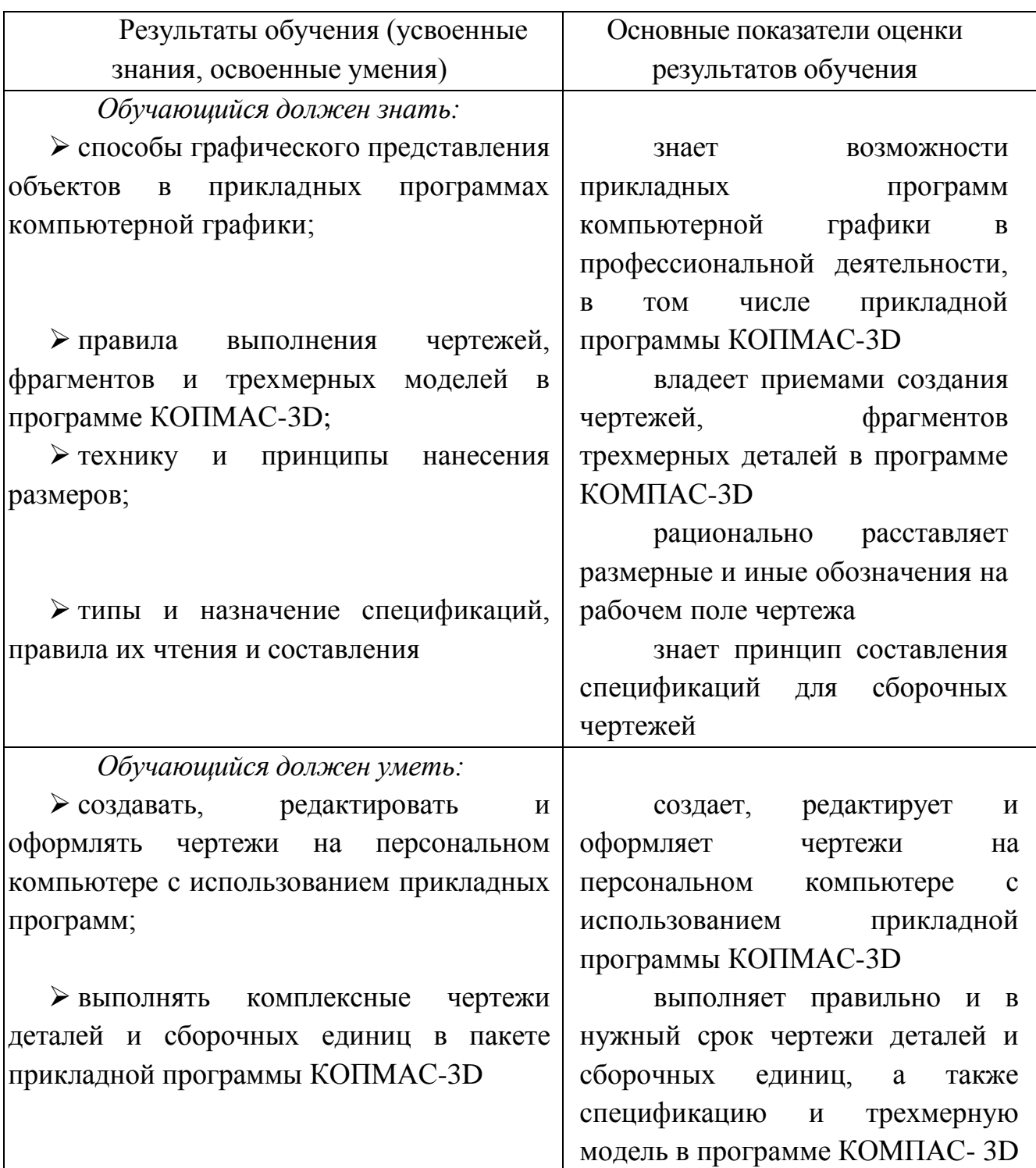